## **Issues**

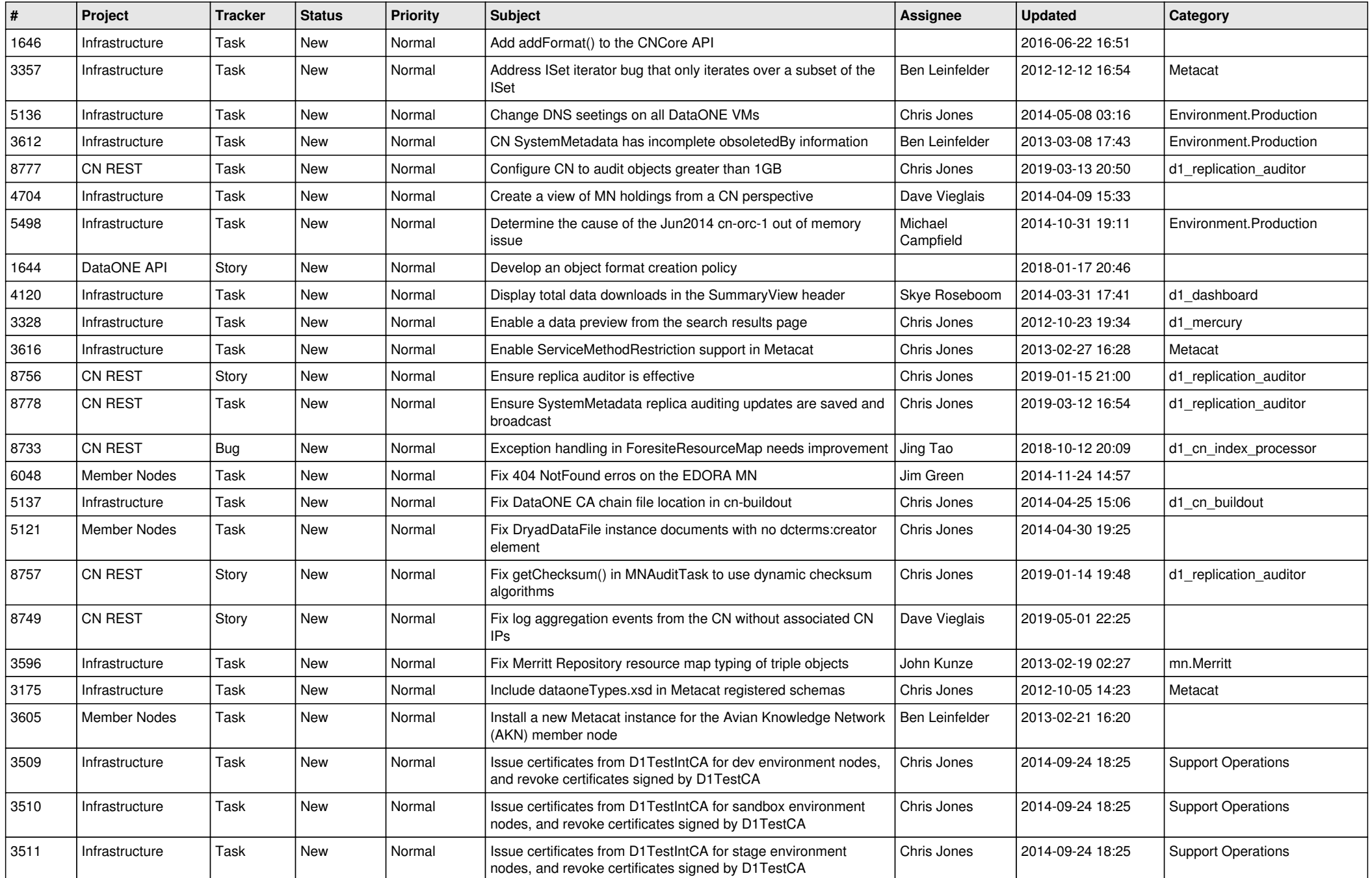

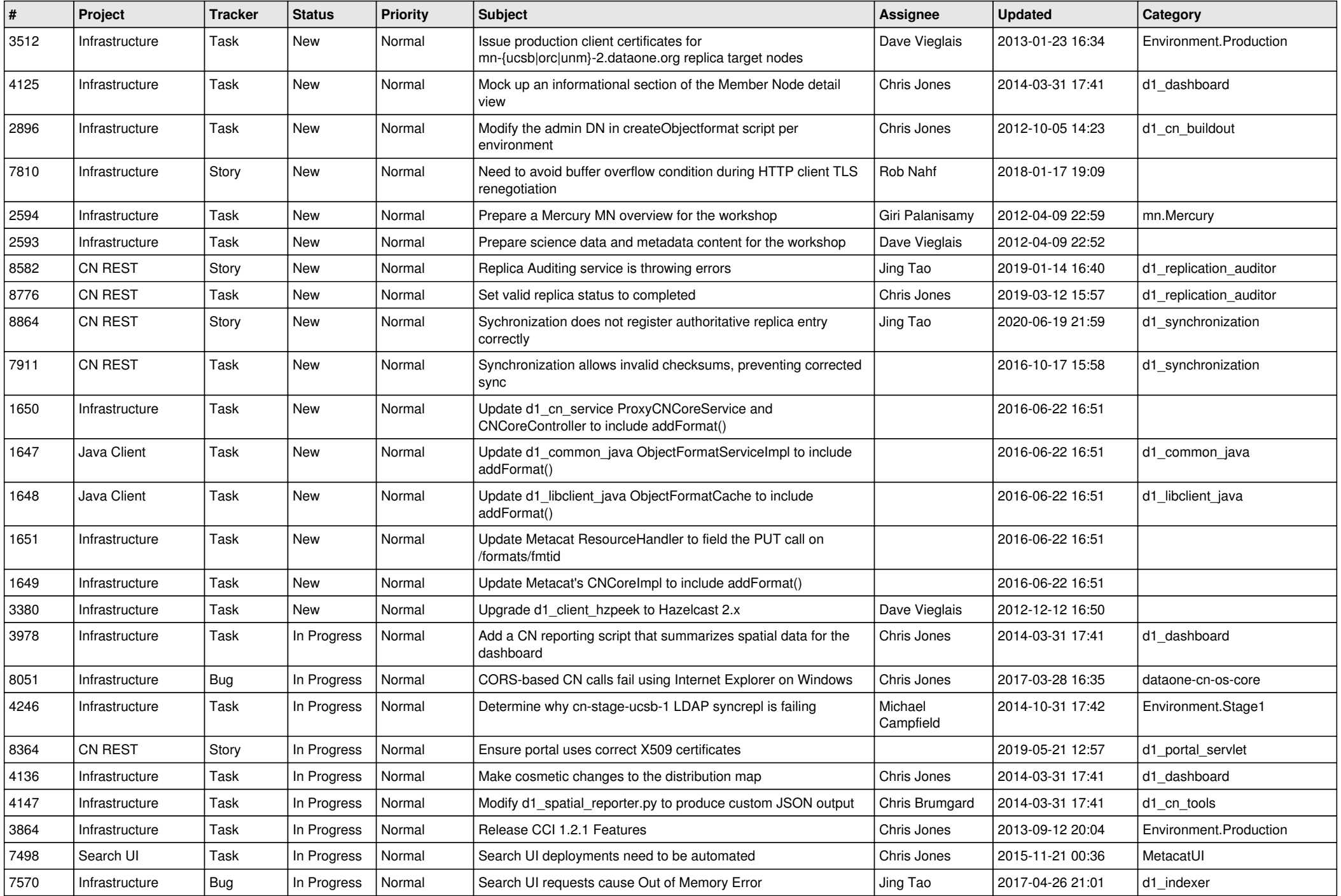

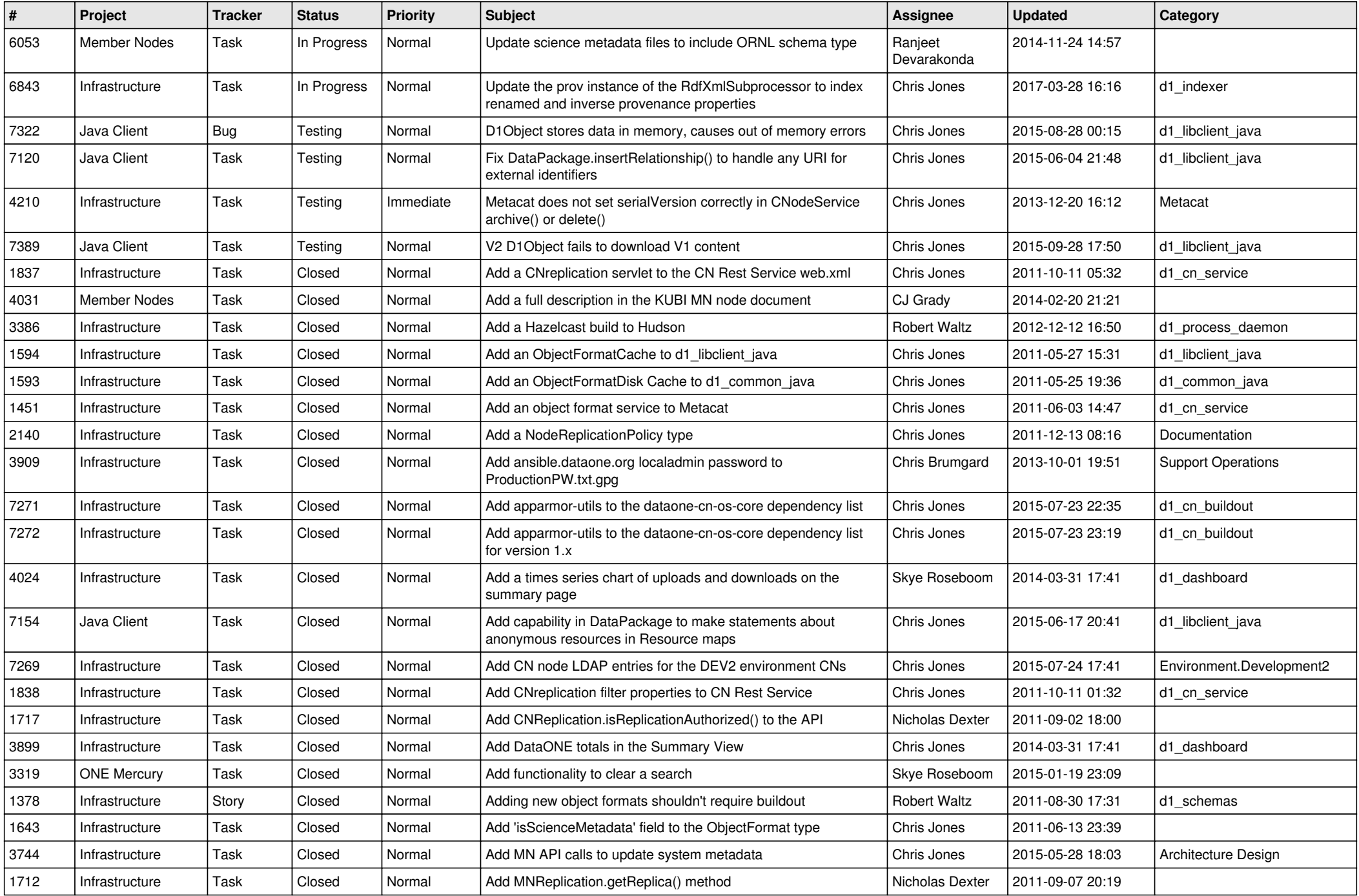

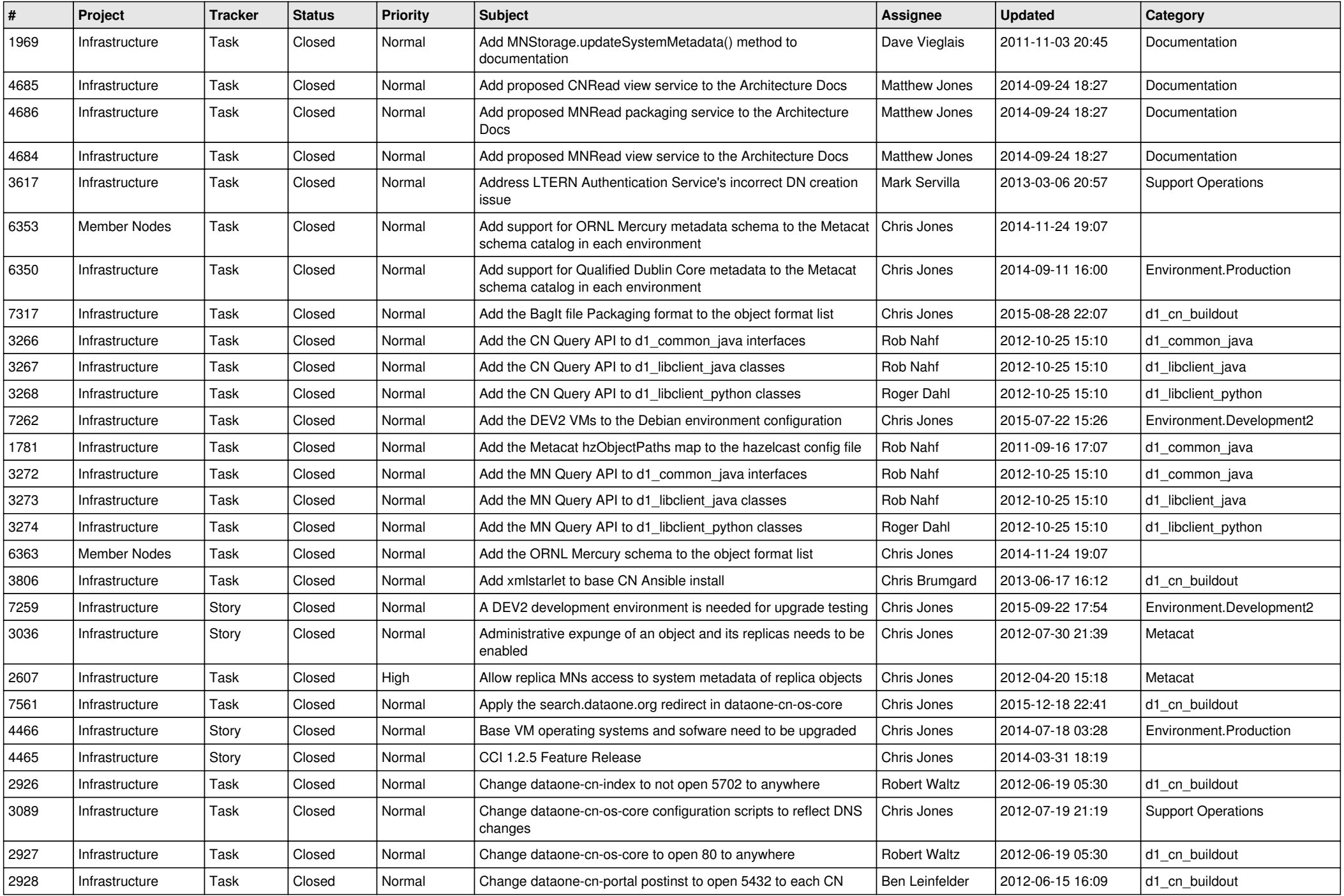

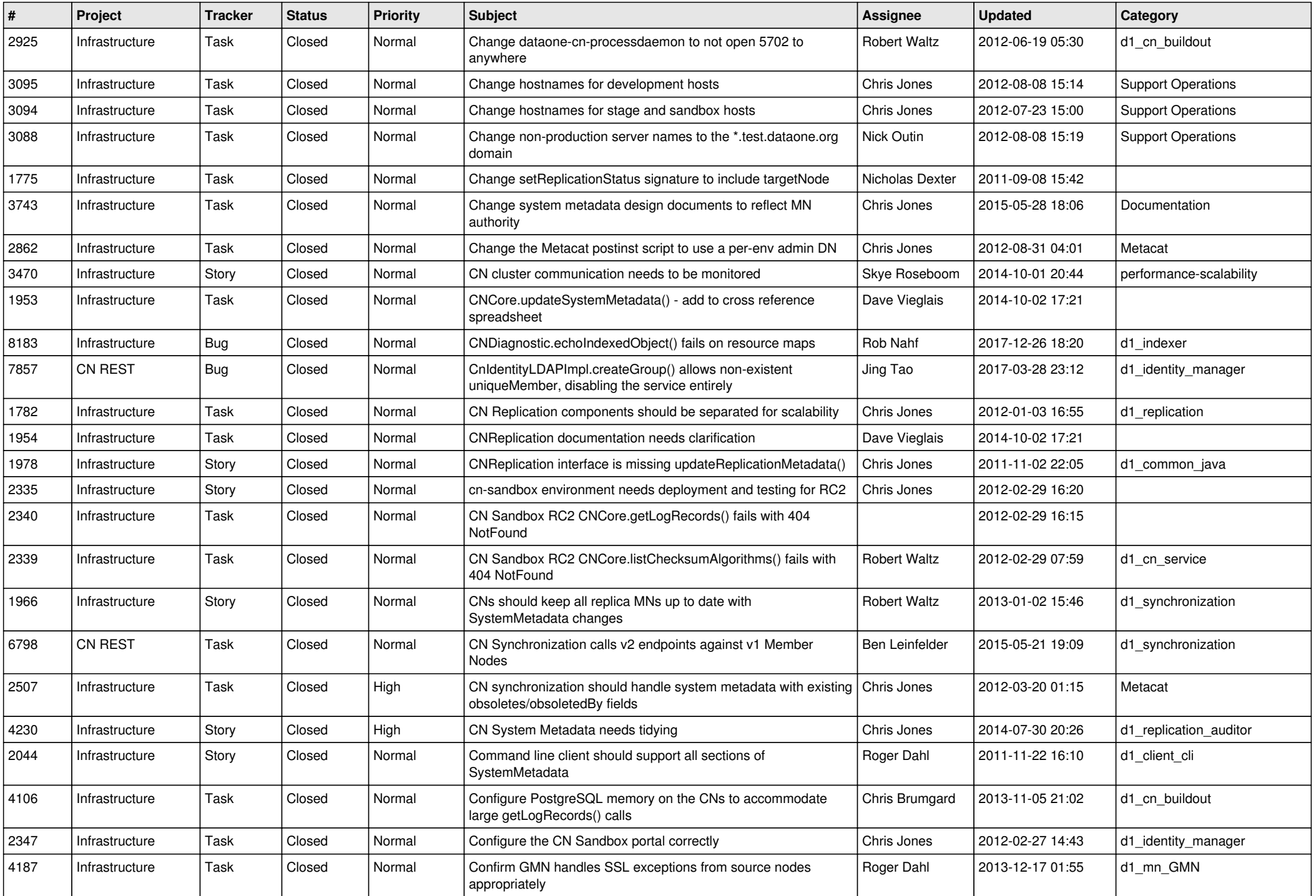

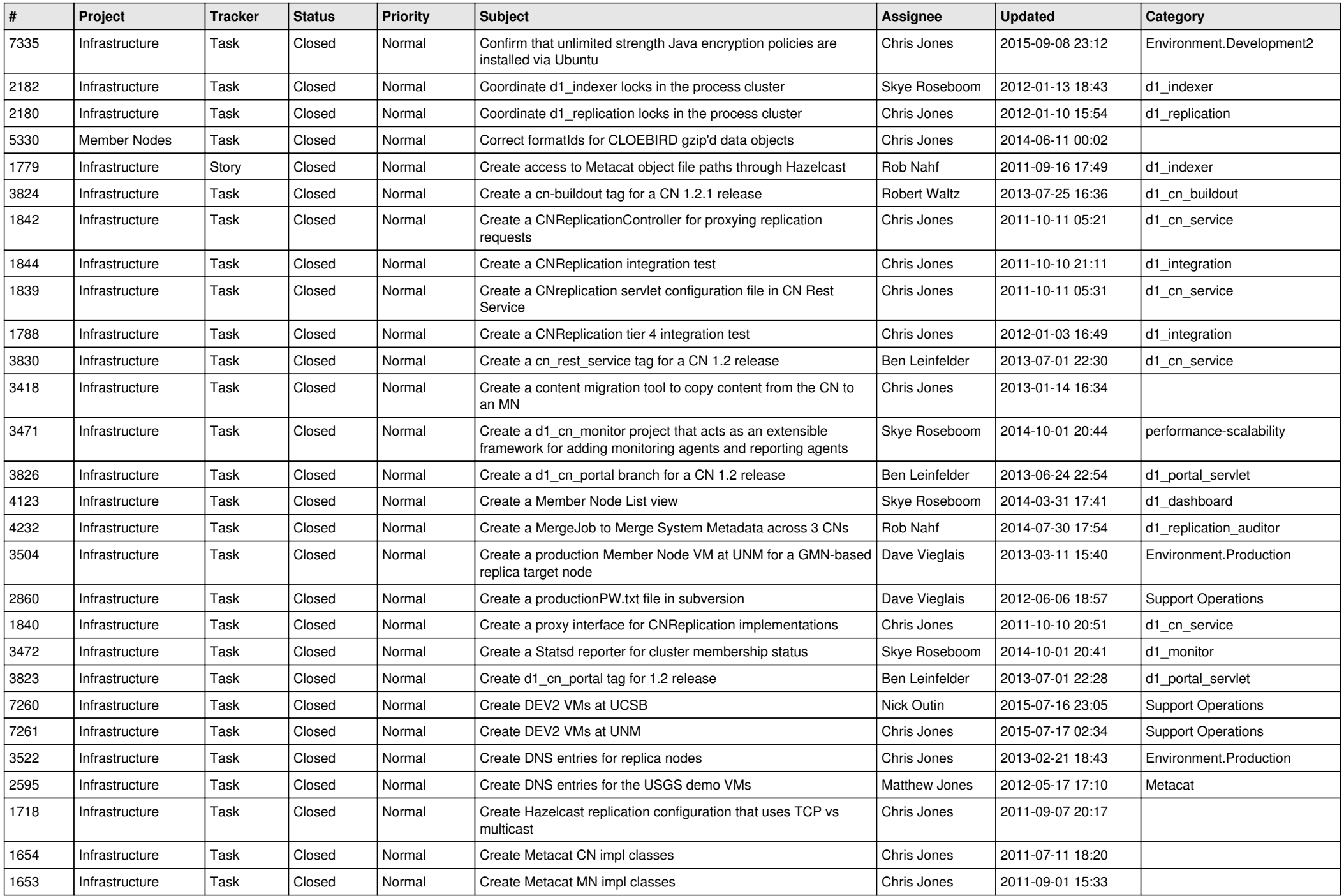

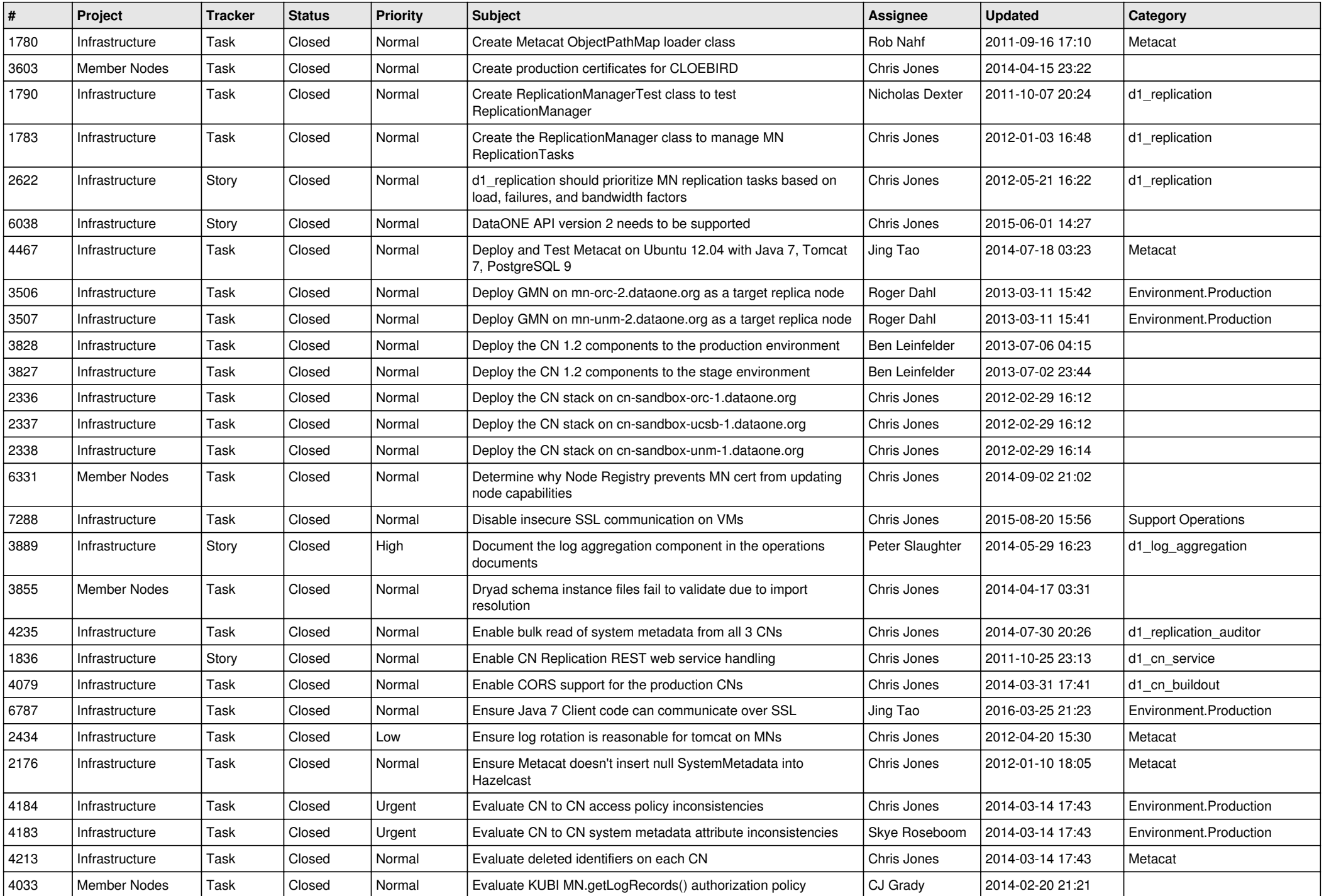

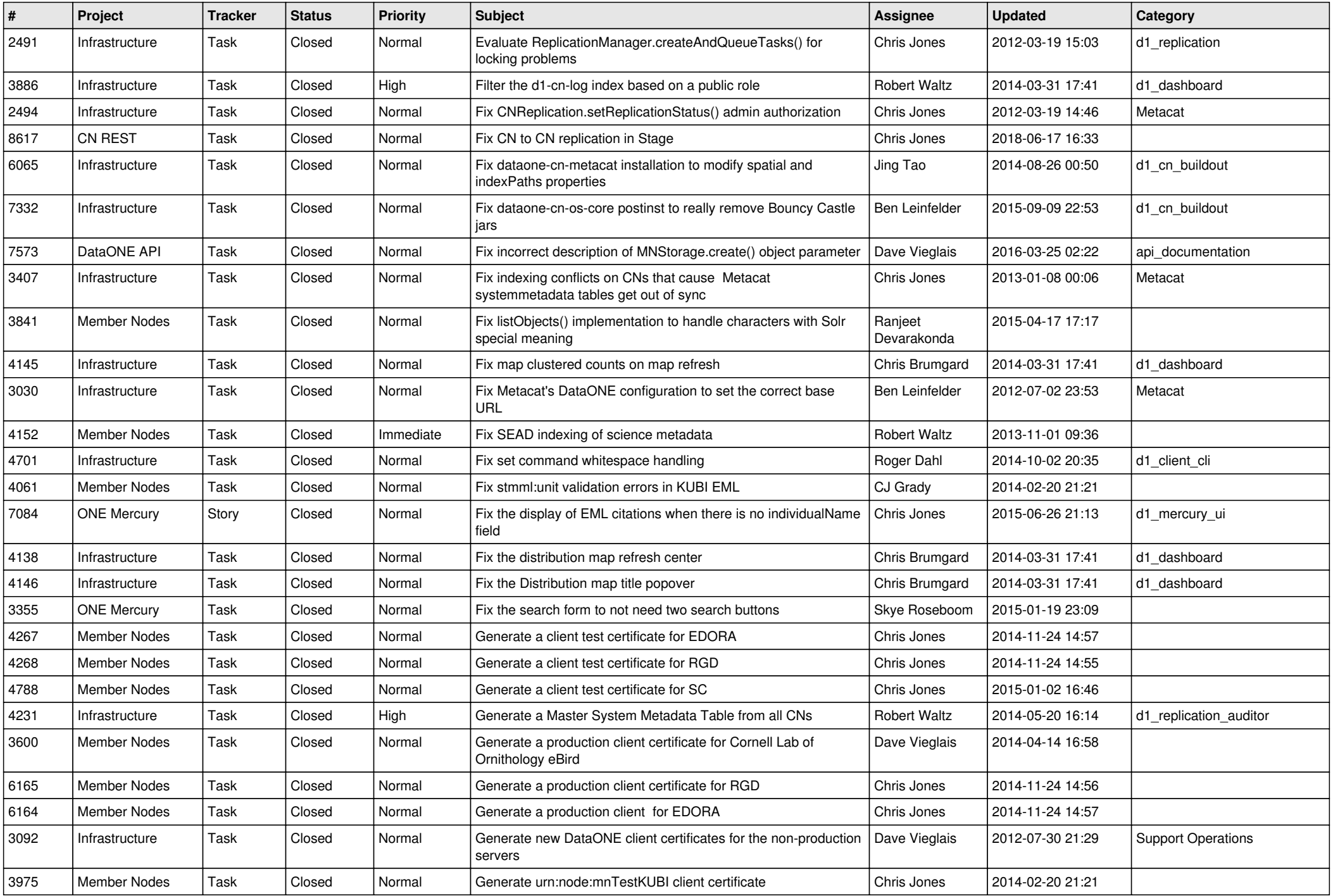

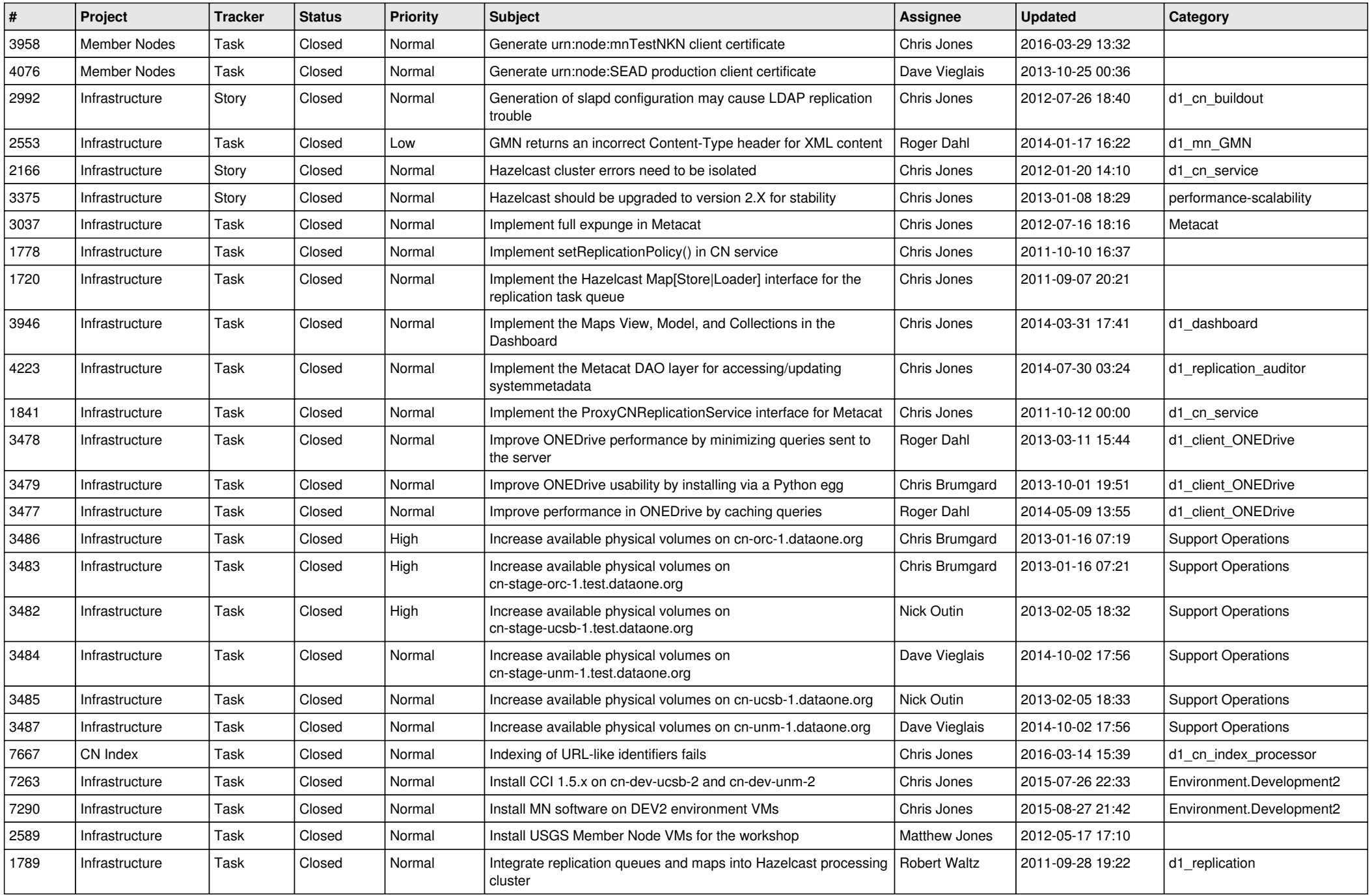

![](_page_9_Picture_543.jpeg)

![](_page_10_Picture_566.jpeg)

![](_page_11_Picture_548.jpeg)

![](_page_12_Picture_533.jpeg)

![](_page_13_Picture_558.jpeg)

![](_page_14_Picture_513.jpeg)

![](_page_15_Picture_66.jpeg)